## **Table of Contents**

The configuration of a deployment descriptor is required for the integration of IVx in an application server.

The deployment descriptor is usually an XML file called web.xml. For Apache Tomcat, for example, the file should be constructed as follows:

```
web.xml
```

```
<?xml version="1.0" encoding="UTF-8"?>
<web-app xmlns:xsi="http://www.w3.org/2001/XMLSchema-instance"
       xmlns="http://java.sun.com/xml/ns/javaee"
       xmlns:web="http://java.sun.com/xml/ns/javaee/web-app 2 5.xsd"
       xsi:schemaLocation="http://java.sun.com/xml/ns/javaee
http://java.sun.com/xml/ns/javaee/web-app 2 5.xsd"
       id="WebApp ID"
       version="2.5"\langle -1\rangle***
   Context configuration
***- - ><display-name>Application name</display-name>
 <welcome-file-list>
   <welcome-file>index.html</welcome-file>
   <welcome-file>index.jsp</welcome-file>
 </welcome-file-list>
 \lt ! - -
***
   JVx configuration
***- - ><!-- Servlet for accessing the JVx server through http(s) streaming
protocol. --<servlet>
   <servlet-name>ServletServer</servlet-name>
   <servlet-
class>com.sibvisions.rad.server.http.ServletServer</servlet-class>
 </servlet>
 <servlet-mapping>
   <servlet-name>ServletServer</servlet-name>
```

```
<url-pattern>/services/Server</url-pattern>
 </servlet-mapping>
 <!-- Servlet for downloading content (reports, csv export, any binary
data). \rightarrow<servlet>
   <servlet-name>DownloadServlet</servlet-name>
   <servlet-
class>com.sibvisions.rad.server.http.DownloadServlet</servlet-class>
 </servlet>
 <servlet-mapping>
   <servlet-name>DownloadServlet</servlet-name>
   <url-pattern>/services/Download</url-pattern>
 </servlet-mapping>
 <!-- Servlet for uploading content (images, import files, any binary
data). \rightarrow<servlet>
   <servlet-name>UploadServlet</servlet-name>
   <servlet-
class>com.sibvisions.rad.server.http.UploadServlet</servlet-class>
 </servlet>
 <servlet-mapping>
   <servlet-name>UploadServlet</servlet-name>
   <url-pattern>/services/Upload</url-pattern>
 </servlet-mapping>
 <!-- Online Help integration. -->
 <servlet>
   <servlet-name>Help</servlet-name>
   <servlet-
class>com.sibvisions.rad.help.server.HelpServiceImpl</servlet-class>
 </servlet>
 <servlet-mapping>
   <servlet-name>Help</servlet-name>
   <url-pattern>/help/services/Help</url-pattern>
 </servlet-mapping>
 \lt ! - -
***Special mime-type mappings
                       *****************
***- - ><!-- Mime type for csv export. -->
 <mime-mapping>
```

```
 <extension>csv</extension>
     <mime-type>application/vnd.ms-excel</mime-type>
   </mime-mapping>
</web-app>
```
As we can see here, configuration is limited to a minimum. The relevant server objects have to be used depending on the desired client options.

- The Servlet server is used for the communication between client and server using http(s) protocoll
- If data is uploaded to or downloaded from the server by the client, the UploadServlet and DownloadServlet are required as well
- The HelpService is used when dynamic online help is available

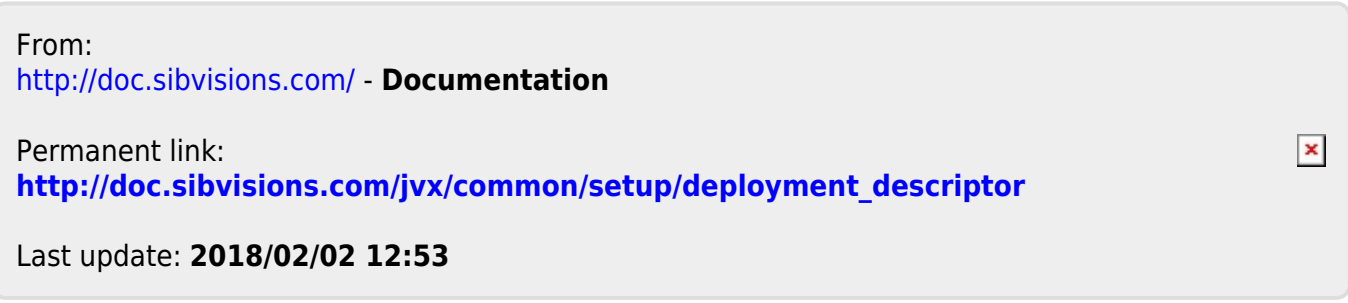